# AP Summer Assignments Deadlines and Resources

#### **Deadlines**

#### **Assignments**

# By Wednesday May 18th

Email 2 -3 photos for the summer assignments. You can email the photo to <a href="Jennifer.campbell@hesperiausd.org">Jennifer.campbell@hesperiausd.org</a>. If you are printing it out yourself, make sure the image is 4x6. Each photo must be a close-up of a persons face with a high level of pixels (at least 500x500 pixels) so it doesn't look grainy. I will print it out for you if you need. Think about the composition. Is part of the face going to go off of the side of the paper? Or are you going to go more traditional and have it centered? Make sure you have a good light source.

## Monday May 23rd

Go to room C-1 and:

- 1. Give me your email address ( the one you will be checking over the summer)
- 2. Pick up supplies to complete the projects: your two reference photos (if you need help with formatting let me know), 2-3 sheets of paper for chalk, one white charcoal pencil, one black charcoal pencil, and a box of chalk. Make sure all of the colors are in the box.
- 3. The reference photo will be printed out 4x6. You will make it 3 times the size so your final artwork will be 12x18 (not as big as the entire paper)

By Wednesday May 25<sup>th</sup>

1. Submit the AP Contract

### By July 1<sup>st</sup> Out of 100pts

Take a photo of your first completed summer assignment and upload it and the original onto the class webpage. If you are ever asked for a password, it will be the word: secret. Save your jpeg image of the original and the drawing to your desktop. Go to Campbellsartclass.weebly.com then click on the "Art 2, 3, 4 & AP" tab, then click on "Ap Summer Assignment," then click on the link that says "click on this link and post summer assignment #1." Shrink the window and drag your image from the desktop and drop it onto this page. Make sure you put both the original image and a photo of your drawing onto the page. Don't forget to type your name onto your artwork. Your artwork will be graded based on the level of quality. Remember that you are putting both the original reference photo and the artwork on this page

## By July 5<sup>th</sup> Out of 25pts

Comment on the artwork of 5 other students in the Summer Assignment #1 forum (the same place you uploaded your images). Place a comment by double clicking next to the image and start typing. Make sure you include your name so I can give you points. If one student already has 5 comments, then please comment on the student that only has a few. Please give your criticism constructively. Tell the students how their artwork can be improved. Comments like "great job" will not earn points. Your comments must be thoughtful and have substance. They must describe what the problem is and give a suggestion on how that student can fix/ improve/ enhance the artwork.

## By August 1<sup>st</sup> Out of 100pts

Take a photo of your first completed summer assignment and upload it and the original onto the class webpage. If you are ever asked for a password, it will be the word: secret. Save your jpeg image of the original and the drawing to your desktop. Go to Campbellsartclass.weebly.com then click on the "Art 2, 3, 4 & AP" tab, then click on "Ap Summer Assignment" then click on the link that says "click on this link and post summer assignment #2." Shrink the window and drag your image from the desktop and drop it onto this page. Make sure you put both the original image and a photo of your drawing onto the page. Don't forget to type your name onto your artwork. Your artwork will be graded based on the level of quality.

## By August 5<sup>th</sup> Out of 25pts

Comment on the artwork of 5 other students in the Summer Assignment #2 forum( the same place you uploaded your images). Place a comment by double clicking next to the image and start typing. Make sure you include your name so I can give you points. If one student already has 5 comments, then please comment on the student that only has a few. Please give your criticism constructively. Tell the students how their artwork can be improved. Comments like "great job" will not earn points. Your comments must be thoughtful and have substance. They must describe what the problem is and give a suggestion on how that student can fix/ improve/ enhance the artwork.

#### References

#### **Important Information**

- 1. Go to the AP webpage to learn more about what is good quality in a work of art. A score of a 3 is just passing and a 5 is really good. Please look at samples of artwork on this page to become aware of the level of quality you must produce. Go to <a href="http://apcentral.collegeboard.com/">http://apcentral.collegeboard.com/</a> click on "Ap Courses and Exams" then "exam information." Next click on "AP Studio Art Drawing" and then look at the sample artwork on this page
  - http://apcentral.collegeboard.com/apc/members/exam/exam\_information/2182.html
- 2. View the Powerpoint presentation, examples, and demonstrations on how to complete the assignments by going to Campbellsartclass.weebly.com then click on the "Art 2, 3, 4 & AP" tab and then click on "Ap Summer Assignment"

#### Grading

You will be graded on the quality of your artworks and the comments you post. Each artwork is worth 100pts. They must be of high quality. You are welcome to do a 3<sup>rd</sup> or 4<sup>th</sup> artwork of your choice in order to free up more time during the school year. You will also be graded based on your participation within the posts. You will be given 25 points for posting 5 quality posts in the 1<sup>st</sup> summer assignment category and 25 points for posting 5 quality posts in the 2<sup>nd</sup> summer assignment category. Remember 5 of your posts in each category must contain something valuable. You must describe what can be improved and how they could make that happen. You can post things like good job and etc. as long as it is beyond your 5 required valuable posts in each category.

# **Example for posting images**

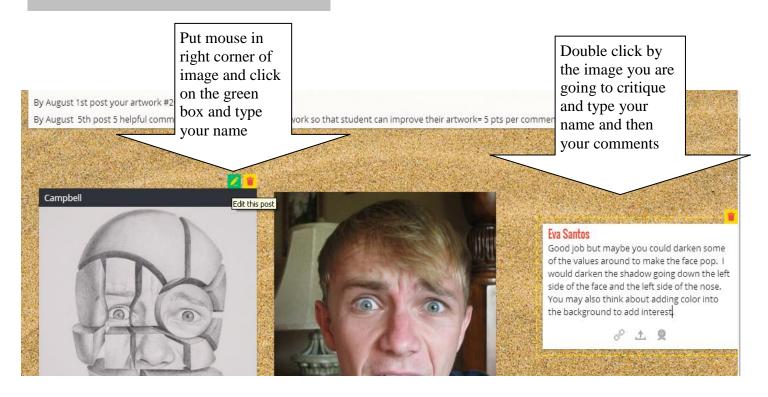